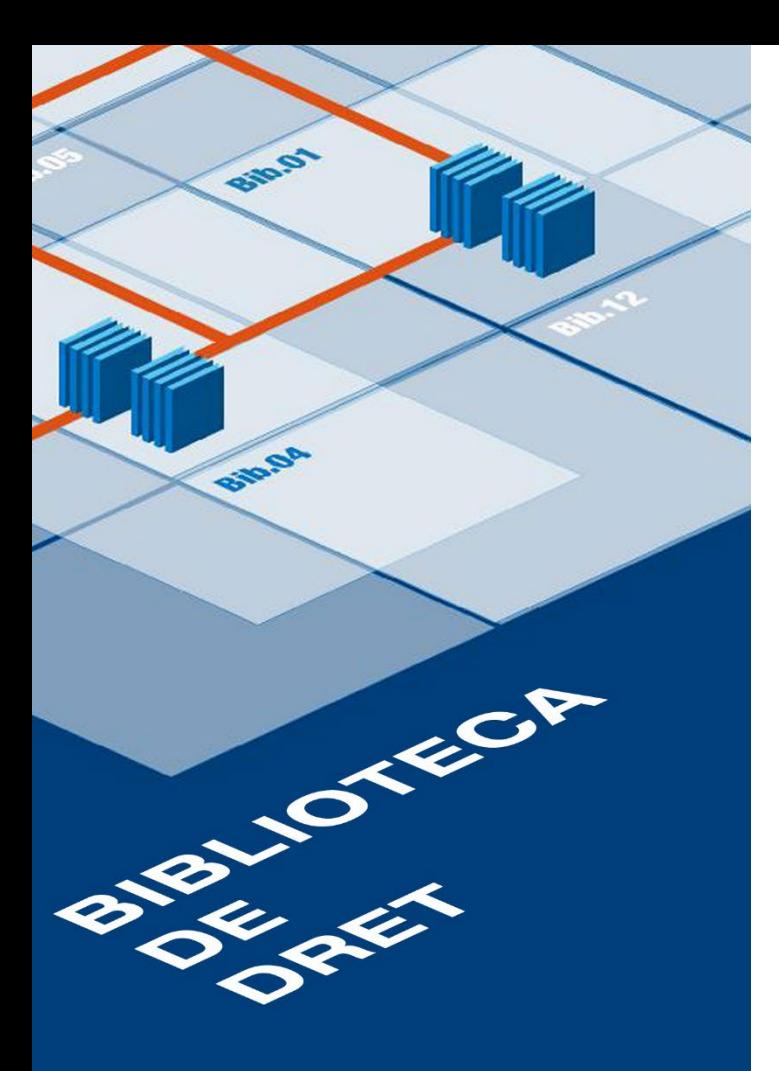

Centre de Recursos per a l'Aprenentatge i la Investigació

UNIVERSITAT DE BARCELONA B.

Preguntes amb resposta

Com accedir als ordinadors de la Biblioteca i a la xarxa WiFi UB

**[Següent >>>](#page-1-0)**

## <span id="page-1-0"></span>**Com accedir als ordinadors de la Biblioteca i a la xarxa Wi-Fi UB**

Per accedir als ordinadors i a la xarxa Wi-Fi cal un identificador local.

L'identificador local es construeix amb l'arrel de la vostra adreça de correu UB, més el sufix **.alumnes**:

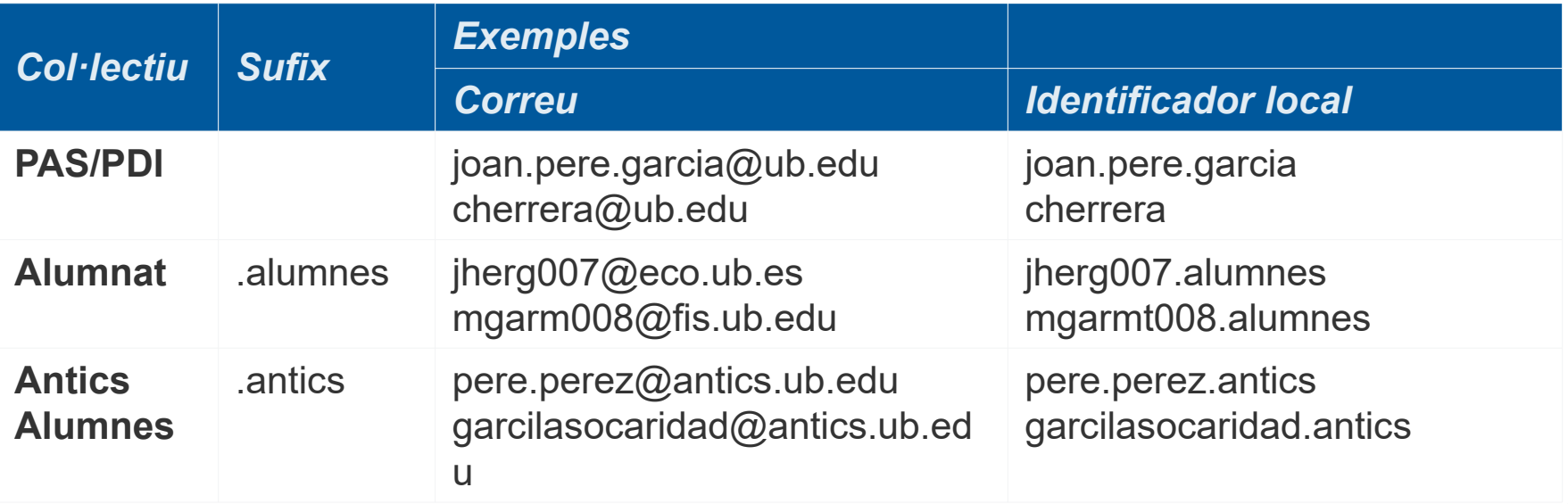

La contrasenya és la **mateixa** que utilitzeu per accedir a **Món UB.**